<span id="page-0-0"></span>Python Attributs et méthodes de classe Méthodes statiques

Nicolas Delestre

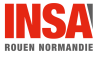

Attr. et méth. de classe, méth. statique - v1.2  $1/7$ 

## Déclaration, utilisation

On déclare un attribut de classe en dehors de toute méthode, en ne le préfixant pas par self :

- il est souvent initialisé juste après la déclaration de la classe
- il est utilisé dans les méthodes de classe ou les méthodes d'objet

#### point.py

```
5 class Point2D:
       \lfloorles_points = \lfloor]
16 def __init__(self, x: float, y: float, identifiant: str=None):
17 self. x = x18 self._y = y
19 self._id = identifiant<br>20 self les points appen
           self. les points.append(self)
```
### Déclaration

- On déclare une méthode de classe :
	- · en préfixant la déclaration du décorateur @classmethod
	- en utilisant uniquement des attributs de classe
	- en remplaçant le self par cls (bonne pratique)

# point.py

```
5 class Point2D:
      \lfloorles_points = \lfloor]
 7
 8 @classmethod
 9 def les_points(cls):
10 return cls._les_points
```
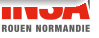

### **Utilisation**

On utilise une méthode de classe en préfixant l'appel de la méthode par le nom de classe ou par un objet de la classe (notation pointée)

```
1 >>> from point import Point2D
2 >>> Point2D.les_points()
3 \Pi4 >>> pt1=Point2D(1,1)
5 >>> Point2D(2,2)
6 Point2D(2, 2)
7 >>> Point2D.les_points()
8 [Point2D(1, 1), Point2D(2, 2)]
9 >>> pt1.les_points()
10 [Point2D(1, 1), Point2D(2, 2)]
```
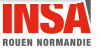

## Déclaration

- On déclare une méthode statique en préfixant la déclaration du décorateur @staticmethod
- Ine méthode statique n'a pas accès à l'état de la classe, il s'agit d'une fonction utilitaire rattachée à la classe (attention aux faux amis avec d'autres langages tels que le Java)

### point.py

```
12 @staticmethod<br>13 def translatio
       def translation(pt, vecteur, id=None):
14 return Point2D(pt.x + vecteur.x, pt.y + vecteur.y, id)
```
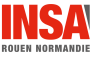

#### Utilisation

On utilise une méthode statique en préfixant l'appel de la méthode par le nom de classe ou un objet de la classe (notation pointée)

```
1 >>> from point import Point2D
2 >>> from vecteur import Vecteur2D
3 \gg \text{Point2D, translation(Point2D(1.1), Vector2D(1.0, 'v'))}4 Point2D(2, 1)
```
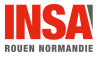

- <span id="page-6-0"></span>• Attributs et méthodes de classes
- Méthodes statiques
- Utilisable depuis la classe ou depuis une instance de la classe

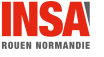

Attr. et méth. de classe, méth. statique - v1.2  $\hbox{7}$  / 7  $\hbox{7}$